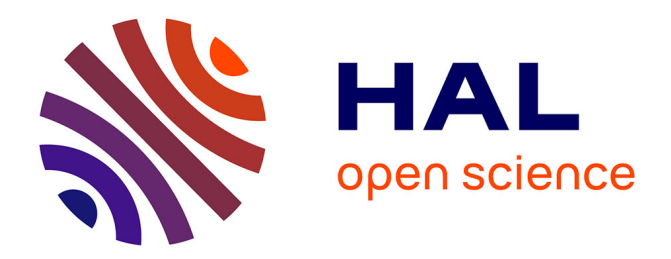

### **L'IdHAL, un service à forte valeur ajoutée pour le chercheur**

B Kuntziger

#### **To cite this version:**

B Kuntziger. L'IdHAL, un service à forte valeur ajoutée pour le chercheur. L'identité du publiant à l'épreuve du numérique : enjeux et perspectives pour l'identification des auteurs, URFIST de Bordeaux; CNRS délégation Aquitaine; Université de Bordeaux, Jun 2015, Bordeaux, France. hal-01168297

### **HAL Id: hal-01168297 <https://hal.science/hal-01168297>**

Submitted on 22 Sep 2016

**HAL** is a multi-disciplinary open access archive for the deposit and dissemination of scientific research documents, whether they are published or not. The documents may come from teaching and research institutions in France or abroad, or from public or private research centers.

L'archive ouverte pluridisciplinaire **HAL**, est destinée au dépôt et à la diffusion de documents scientifiques de niveau recherche, publiés ou non, émanant des établissements d'enseignement et de recherche français ou étrangers, des laboratoires publics ou privés.

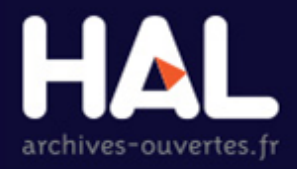

## **L'IDHAL, UN SERVICE À FORTE VALEUR AJOUTÉE POUR LE CHERCHEUR**

Journée d'étude Bordeaux – 16 juin 2015 L'identité du publiant à l'épreuve du numérique : **enjeux et perspectives pour l'identification des auteurs** 

Bénédicte Kuntziger CCSD

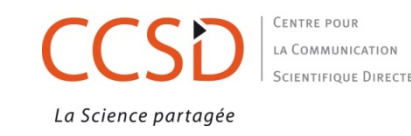

### CCSD (Centre pour la Communication Scientifique Directe - UMS3668) http://ccsd.cnrs.fr/

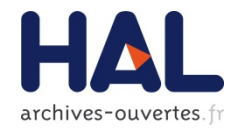

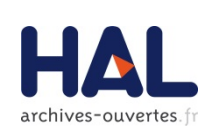

### **HAL** - https://hal.archives-ouvertes.fr

L'archive ouverte pluridisciplinaire HAL, est destinée au dépôt et à la diffusion d'articles scientifiques de niveau recherche, publiés ou non, et de thèses.

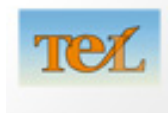

#### **TEL** http://tel.archives-ouvertes.fr

Le serveur TEL (thèses-en-ligne) promotion de l'autoarchivage en ligne des thèses de doctorat et habilitations à diriger des recherches (HDR). 

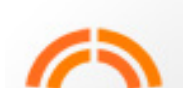

### **Sciencesconf.org** - http://www.sciencesconf.org

Plateforme Web ouverte aux organisateurs de colloques, workshops ou réunions scientifiques.

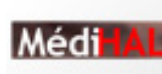

#### **MédiHAL** - https://medihal.archives-ouvertes.fr MédiHAL, archive ouverte d'images scientifiques et des documents iconographiques de science.

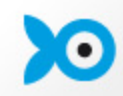

#### **ISIDORE** - http://www.rechercheisidore.fr Moteur de recherche unifié des SHS, moissonnant une grande quantité de liens émanant des bibliothèques numériques. MOA : TGE Adonis.

épisciences.org

**Episciences.org** - http://episciences.org Plateforme d'"épi-revues". (en cours)

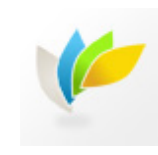

#### **HELOISE** - http://heloise.ccsd.cnrs.fr

Le système Héloïse permet d'informer sur la politique des éditeurs en matière de diffusion en open access des publications scientifiques.

Créé en 2000 Missions : Développement des archives ouvertes pour la communauté ESR ainsi que des services connexes

> Basé dans les locaux du Centre de Calcul de l'IN2P3

Partenaire de projets européens : MedOANet, DARIAH-EU, PEER Equipex DILOH, ANR Campus AAR

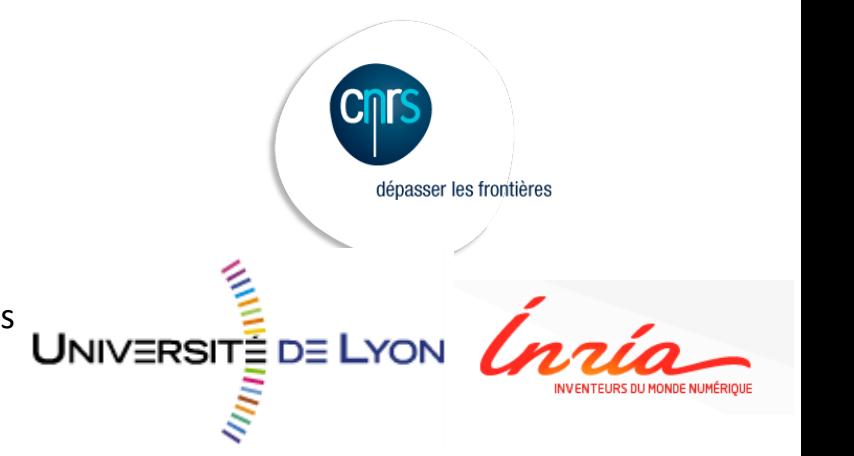

### **HAL : ARCHIVE OUVERTE MULTIFORME**

- Application développée par le CCSD en 2001
- **Entrepôt unique**
- $\blacktriangleright$  Plate-forme pour les archives disciplinaires
- $\blacktriangleright$  Archive pour les thèses
- $\blacktriangleright$  Archive pour les images, sons, vidéos
- $\blacktriangleright$  Plate-forme nationale pour les archives institutionnelles
- $\blacktriangleright$  Fondée sur des référentiels communs

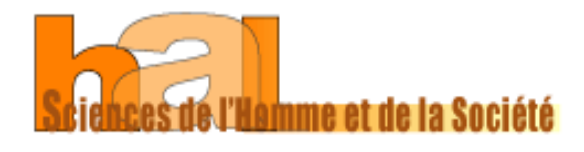

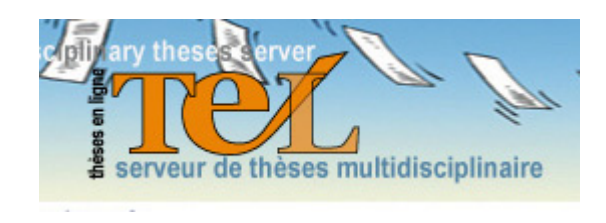

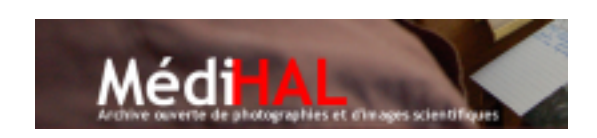

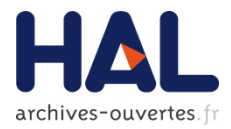

### **HAL : PLATEFORME NATIONALE**

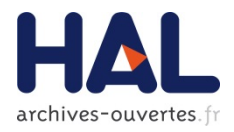

Le 2 avril 2013 la convention de partenariat en faveur des archives ouvertes et de la plate-forme mutualisée HAL a été signée à l'Académie des **Sciences** 

### Les signataires :

- ▶ L'Agence de Mutualisation des Universités et Etablissements (AMUE),
- ▶ La Conférence des Présidents d'Université (CPU),
- ▶ La Conférence des Grandes Ecoles (CGE)
- $\triangleright$  22 établissements de recherche

l'ANDRA, l'ANR, la BNF, Le BRGM, la CDEFI, le CEA, le CEE, le CIRAD, le CNRS, le CSTB, l'IFPEN, l'IFFSTAR, l'INED, l'INERIS, l'INRA, l'INRIA, l'INSERM, l'INVS, l'IRD, l'IRSN, l'IRSTEA et l'Institut Pasteur.

## **LES DÉCLINAISONS DE HAL**

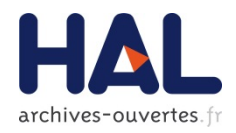

- Portails thématiques HAL-SHS, @rchivesic, HAL-SDE
- **Portails Génériques** HAL, TEL, CEL, MediHAL

### **91 archives institutionnelles**

- **De universités,**
- $\blacktriangleright$  grandes écoles,
- $\blacktriangleright$  établissements de recherche

### **3500** collections

▶ Pour les laboratoires, les projets de recherche, les conférences, les revues...

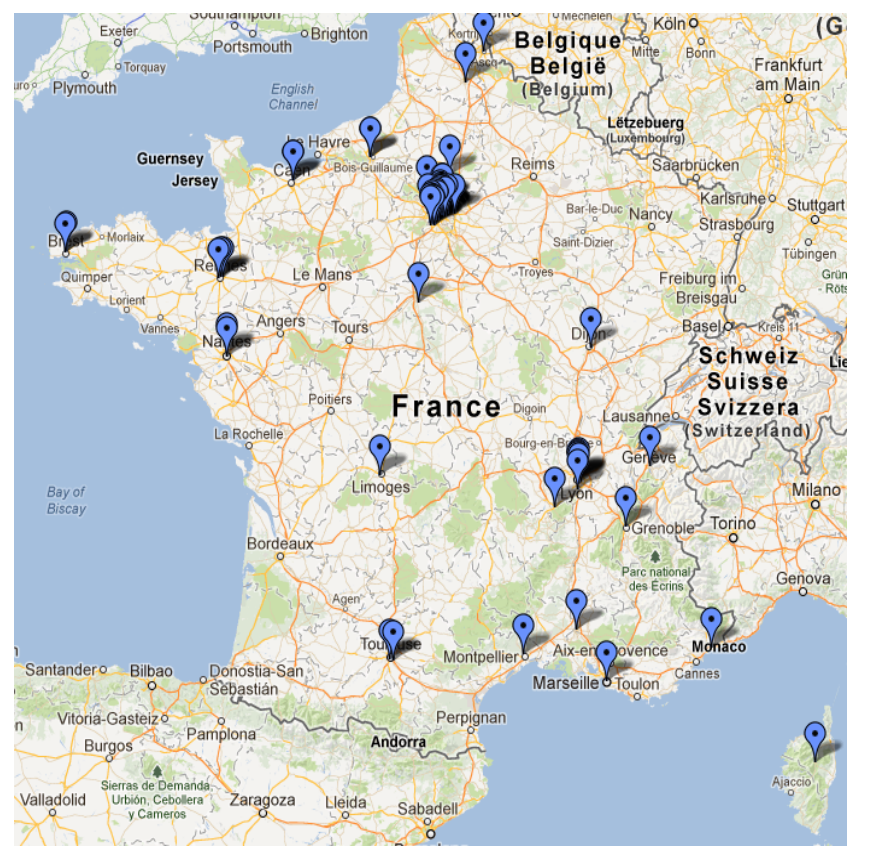

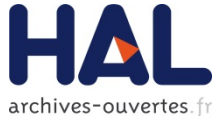

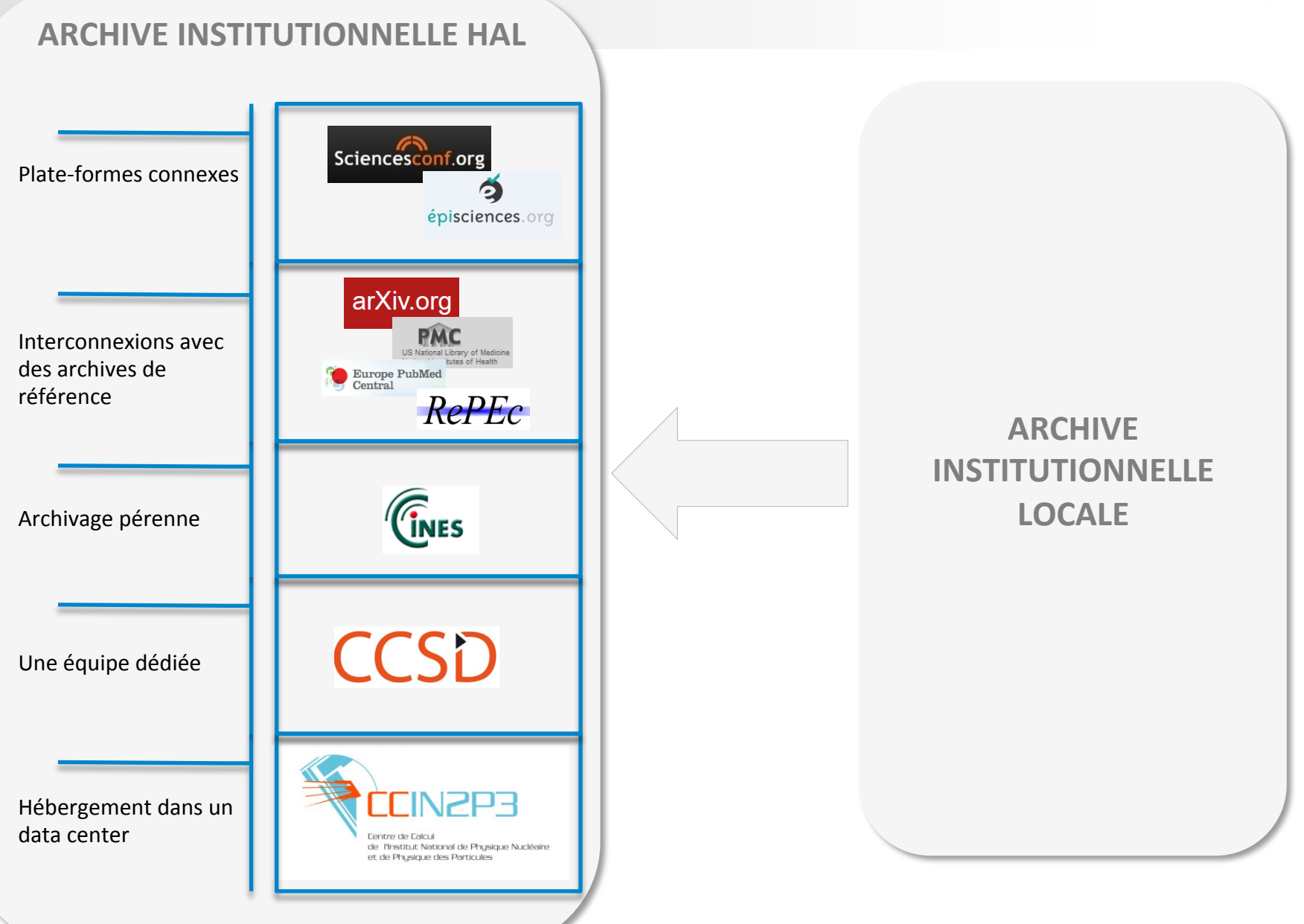

## **HAL EN QUELQUES CHIFFRES**

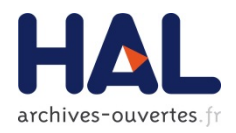

▶ 366 864 documents en texte intégral

- ▶ 47 105 thèses sur TEL
- $\triangleright$  70 119 sur HAL-SHS
- ▶ 18 871 images sur MediHAL
- ▶ Plus de 600 000 auteurs référencés
- Plus de 3500 dépôts par mois
- **Transferts de documents (2013)** 
	- $\blacktriangleright$  Vers ArXiv : 2744
	- ▶ Vers RePec : 1798
	- ▶ Vers PubMed : 523

## **AVANTAGES D'UN DÉPÔT DANS HAL**

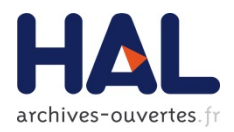

- $\blacktriangleright$  Visibilité des publications
- Moissonnage
- Pérennité des données
- $\blacktriangleright$  Pérennité des accès : à la notice et au document
- Citabilité
- Qualité des métadonnées / Facilité du dépôt
- Référencement par les moteurs type google scholar
- Services associés (exports, recherche, constitution d'une bibliothèque, abonnement à des alertes)
- Statistiques de dépôt et de consultation
- Gestion collaborative des référentiels communs et consultation par tous
- $\blacktriangleright$  Gestion des formes auteur et constitution d'un IdHAL, constitution d'un CV

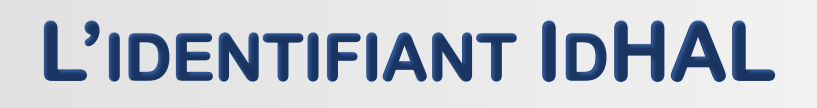

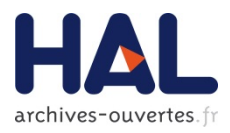

### Pourquoi un IdHAL?

## $\blacktriangleright$  Gestion des formes auteur dans HAL et création de l'IdHAL

### Services associés à l'IdHAL

### $\blacktriangleright$  Conclusions

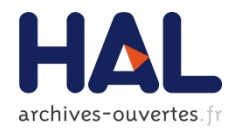

- $\blacktriangleright$  IdHAL = identifiant unique et pérenne d'un auteur sur HAL
- **Répond au besoin de désambiguïser :** homonymies, changements de nom, variations de graphies…
- $\blacktriangleright$  Tout en conservant les formes auteur existantes (par volonté ou par facilité)
- ▶ Dans le but d'être identifié de façon forte
- $\blacktriangleright$  Et donc d'obtenir une liste exhaustive de ses publications sur la plateforme HAL

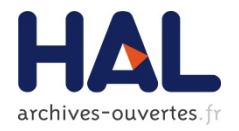

### **CRÉATION DE L'IDHAL : POURQUOI?**

- $\blacktriangleright$  + Offrir des services à valeur ajoutée pour le chercheur :
	- $\triangleright$  Constitution d'un CV dynamique
	- $\blacktriangleright$  Ajout d'éléments extérieurs à HAL, autres que les publications : éléments biographiques, autres productions du chercheur, autres identifiants du chercheur sur d'autres plateformes numériques
	- $\blacktriangleright$  Afficher les collaborations, les financements
	- Affirmer son identité numérique sur le Web
- $\blacktriangleright$  Elément de consolidation pour caractériser, évaluer, valoriser l'ensemble de la production scientifique du chercheur (de l'institution)

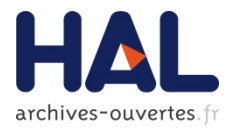

## **Gestion des formes auteur dans HAL**

Référentiel Auteur géré via l'application AuréHAL

- **Chaque entrée du référentiel est une forme** *auteur*
- Création 'à la volée' lors d'un dépôt
- ▶ Ou création par l'administrateur directement dans le référentiel

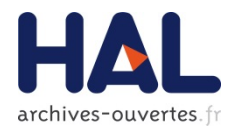

Chaque auteur est une *forme auteur*, définie par :

- $\blacktriangleright$  -Nom
- $\blacktriangleright$  -Prénom
- Autres prénoms (initiales)
- $\blacktriangleright$  -Adresse courriel
- **D** -URL site personnel
- $\blacktriangleright$  -Établissement d'appartenance = institution dont dépend le chercheur
- Identifiant dans le référentiel Auteur : authId i

## **CRÉATION DE L'IDHAL : COMMENT?**

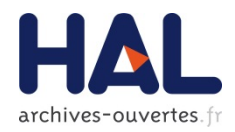

La création de l'IdHAL se fait dans HAL

## **1** utilisateur = 1 IdHAL

- $\blacktriangleright$  Le chercheur a la responsabilité de la création de son IdHAL
	- $\blacktriangleright$  Choix des formes auteur ajoutées
	- $\blacktriangleright$  Choix des publications concernées
	- $\blacktriangleright$  Choix de la forme auteur par défaut

## **CRÉATION DE L'IDHAL**

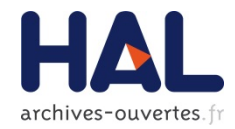

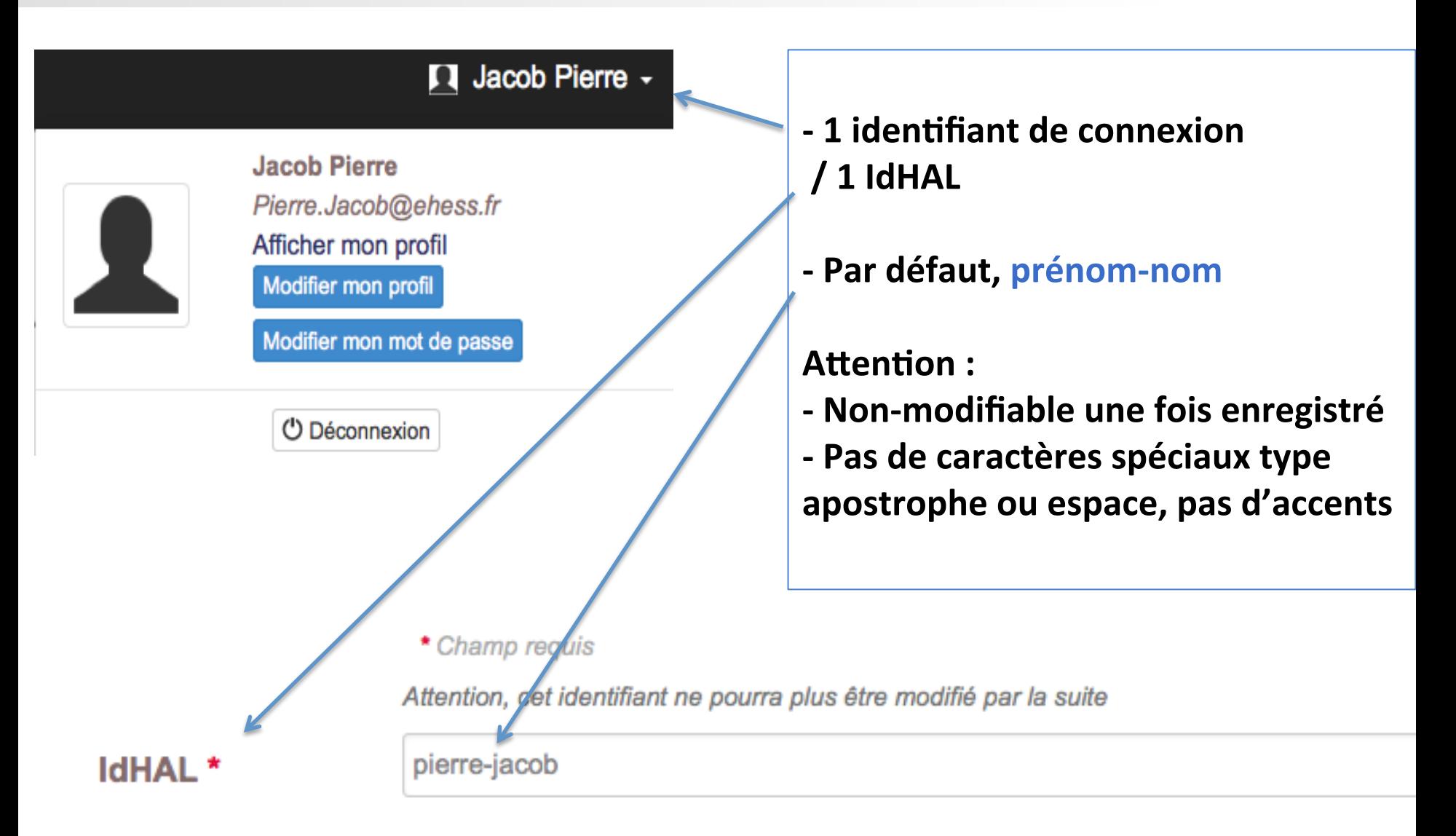

### RECHERCHE DE FORMES AUTEUR À ASSOCIER À SON IDHAL

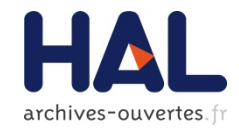

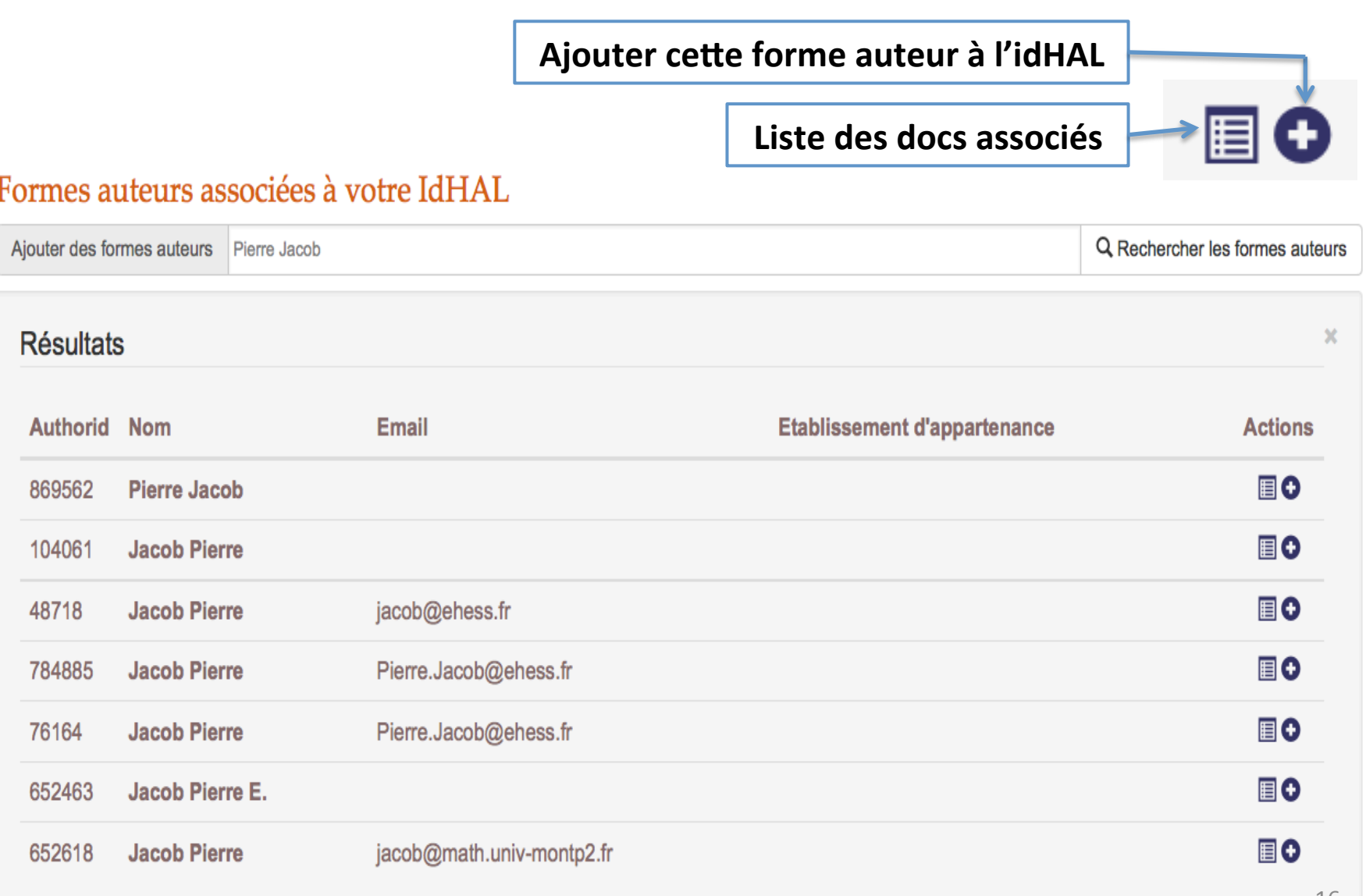

## **CHOIX PAR PUBLICATION (HOMONYMIE)**

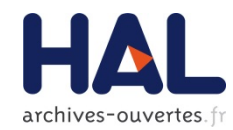

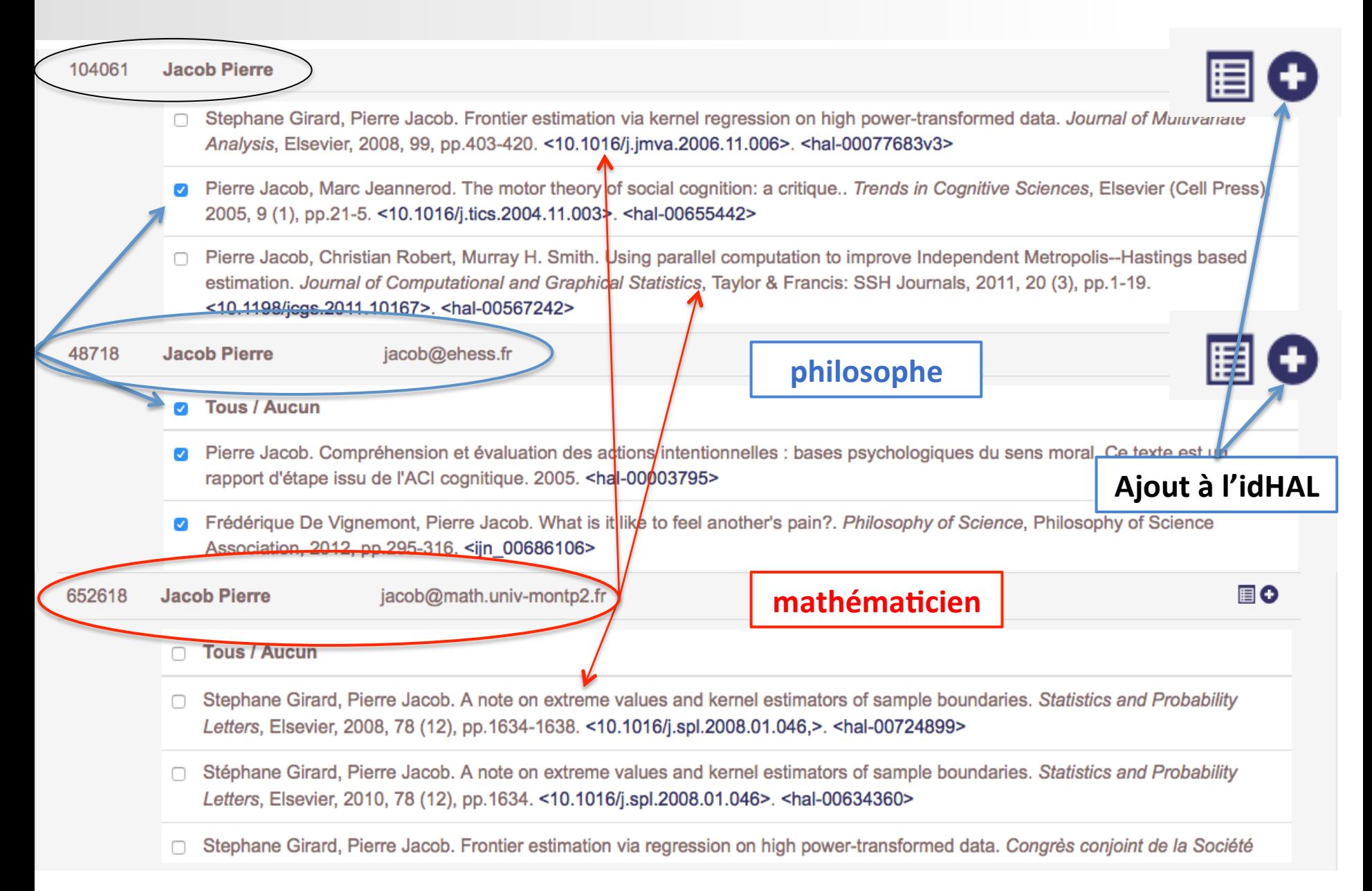

## CHOIX D'UNE FORME AUTEUR PAR DÉFAUT

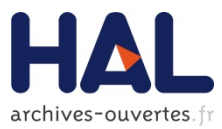

### Formes auteurs associées à votre IdHAL

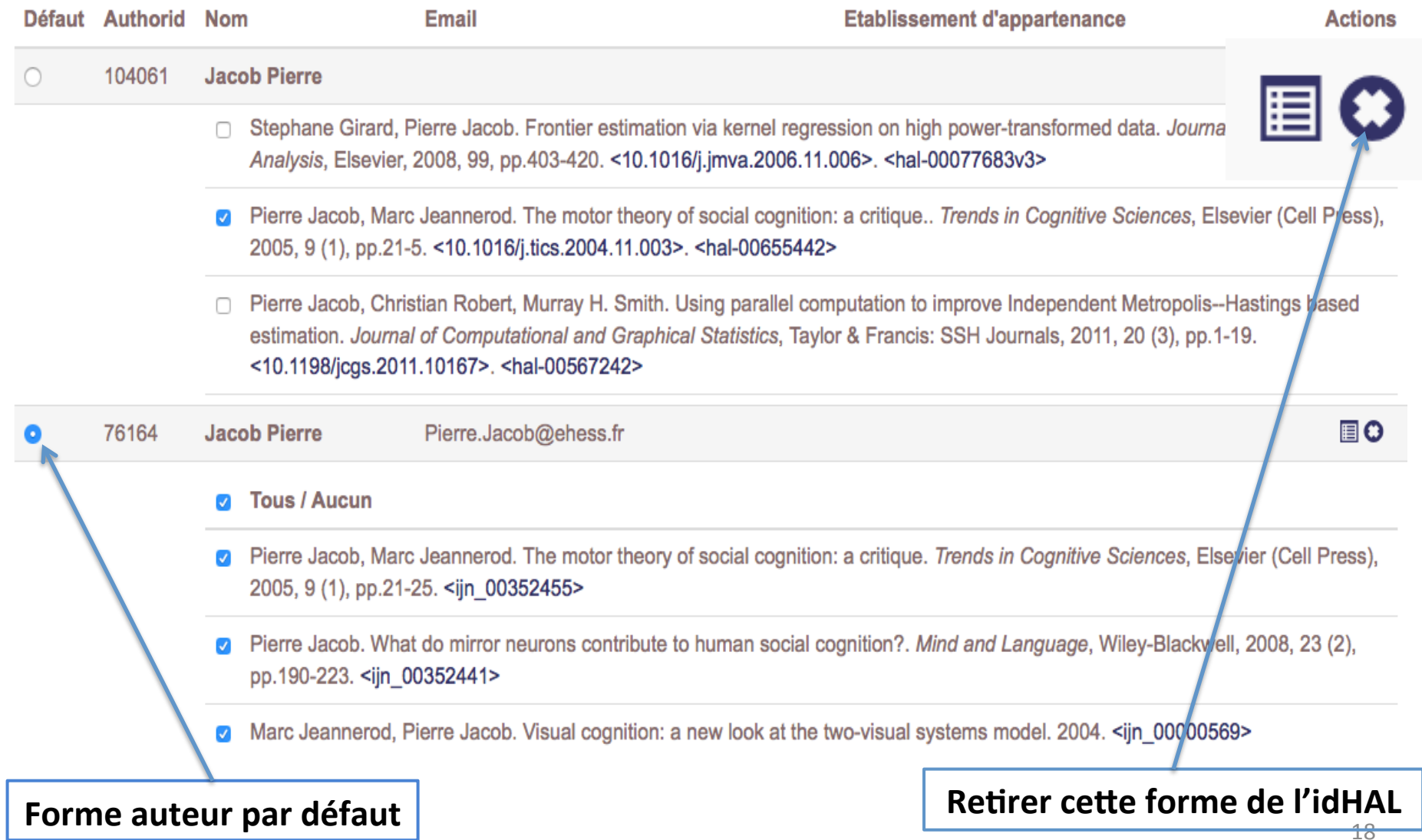

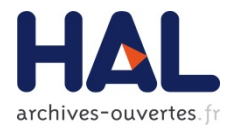

Dans le référentiel auteur :

- Identifiant numérique de l'IdHAL = idHal i
- $\blacktriangleright$  Identifiant alphanumérique (chaîne de caractères choisie par le chercheur) =  $idHal$  s
- $\blacktriangleright$  Cet identifiant n'est pas modifiable, il est utilisé pour créer l'URL pérenne du CV

*cv.archives-ouvertes.fr/idhal\_s*

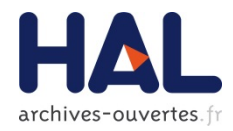

### Forme auteur avec IdHAL dans le référentiel Auteur

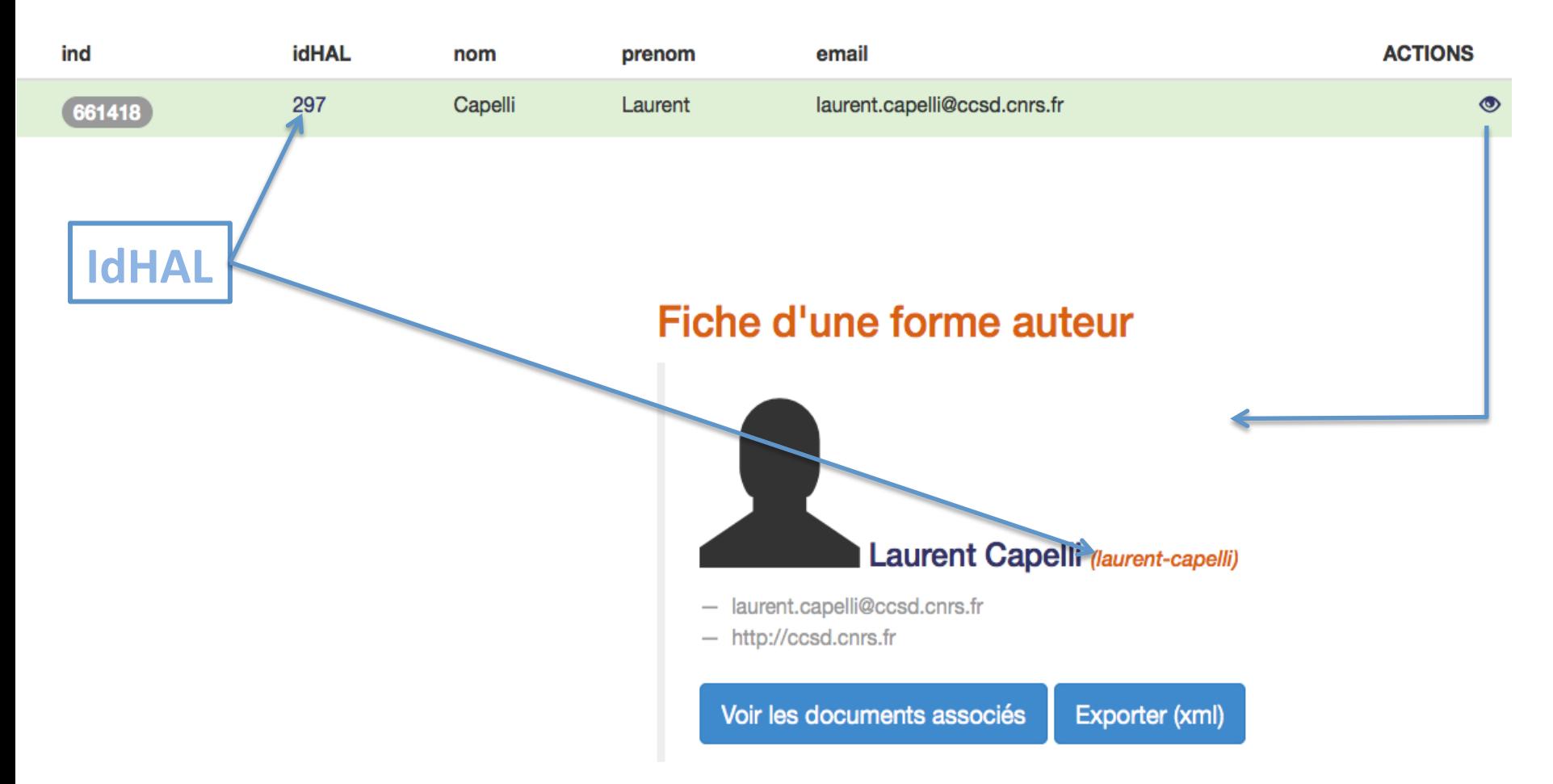

# **FORMES AUTEUR DANS LE RÉFÉRENTIEL AUTEUR**

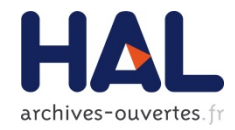

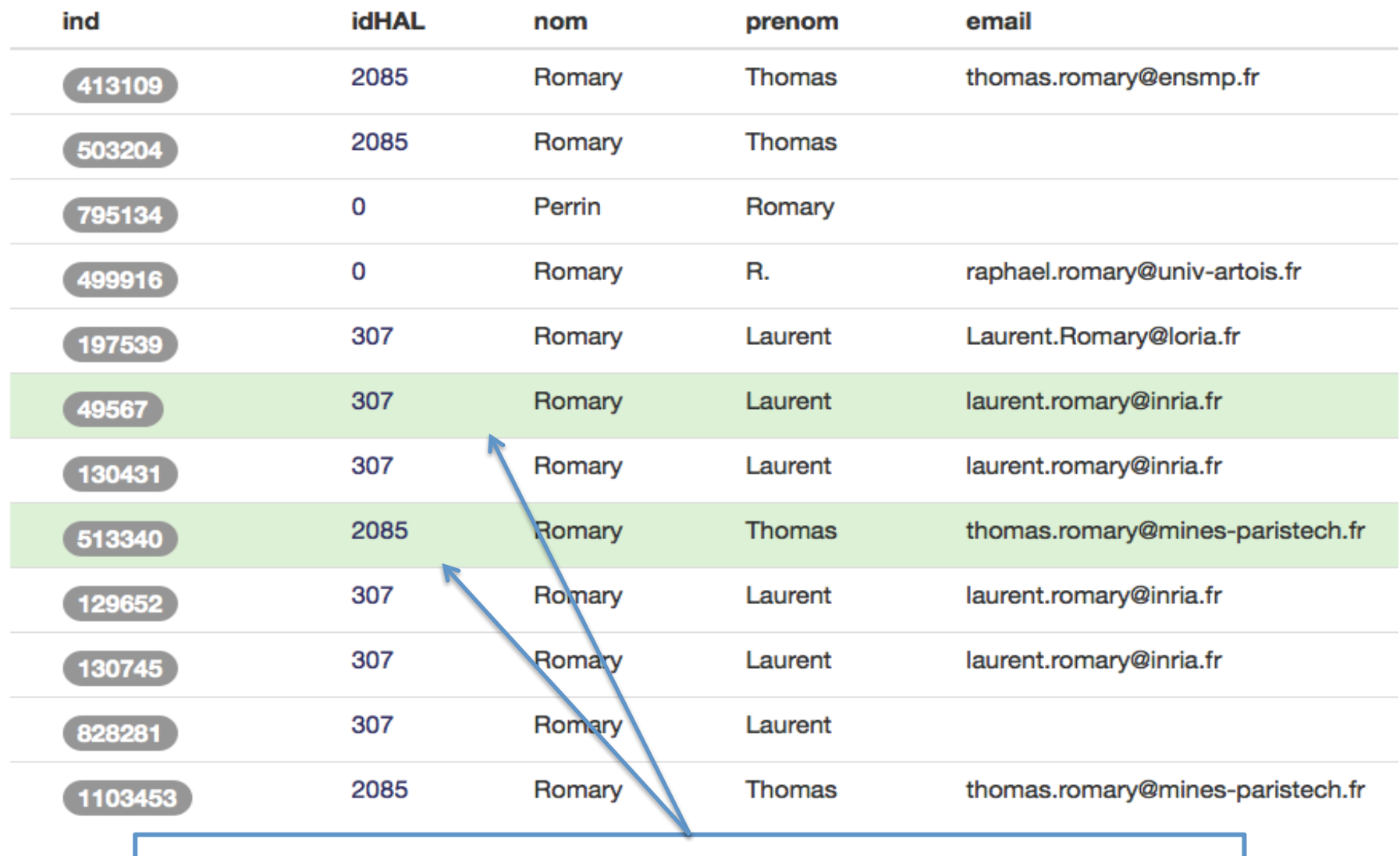

Couleur verte : forme auteur par défaut de l'IdHAL

# **FORMES AUTEUR DANS LE RÉFÉRENTIEL AUTEUR**

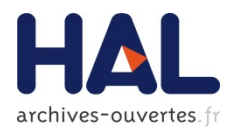

- $\blacktriangleright$  L'administrateur conserve un rôle dans le référentiel Auteur de fusion des formes auteurs MAIS :
	- $\blacktriangleright$  Pas de fusion des formes auteur appartenant à deux IdHAL différents
	- ▶ Forme auteur de l'IdHAL par défaut non 'fusionnable'

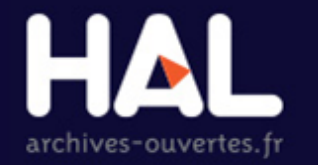

### **SERVICES ASSOCIÉS À L'IDHAL**

 $4 + 6$ 

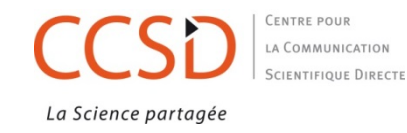

## **DÉPÔT FACILITÉ**

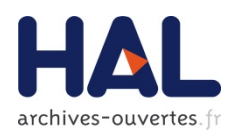

A l'étape auteur, la forme auteur par défaut de l'IdHAL est privilégiée :

- Métadonnées auteur : champ lié au référentiel auteur
- Autocomplétion avec code couleur : toutes les formes auteur sont proposées, mais lorsque l'IdHAL existe, la forme auteur par défaut est proposée (verte), puis les autres formes auteur de l'IdHAL (jaunes) puis les formes auteur n'appartenant pas à l'IdHAL (rouge)
- $\blacktriangleright$  Choisir la forme auteur privilégiée par l'auteur
- $\blacktriangleright$  (Eviter la création de formes auteur supplémentaires)

## **DÉPÔT : ÉTAPE AUTEUR**

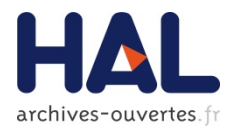

### romary

Romary Thomas (thomas.romary@mines-paristech.fr)

Romary Laurent (laurent.romary@inria.fr)

**Romary Thomas** 

Romary Thomas (thomas.romary@ensmp.fr)

Romary Thomas (thomas.romary@mines-paristech.fr) MINES ParisTech - École nationale supérieure des mines de Paris

**Romary Laurent** 

Romary Laurent (Laurent. Romary@loria.fr)

Romary Laurent (laurent.romary@inria.fr) CNRS

Romary Laurent (laurent.romary@inria.fr)

Romary Laurent (laurent.romary@inria.fr) INRIA

Perrin Romary

Romary R. (raphael.romary@univ-artois.fr)

### **DÉPÔT FACILITÉ**

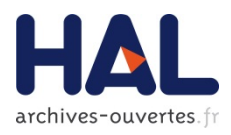

- Dépôt avec récupération des métadonnées à partir du document PDF ou d'un identifiant (ArXivId, PMID, DOI, etc...) : si la forme auteur est identifiée dans le référentiel auteur, la publication alimente automatiquement l'IdHAL de l'auteur
- Imports : IdHAL utilisé dans les imports BibTeX (Bib2Hal) et Sword

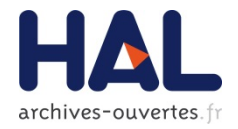

### **RECHERCHE EXHAUSTIVE**

- **Recherche avancée dans HAL sur l'IdHAL** (champs IdHAL numérique ou IdHAL chaîne de caractères)
- $\blacktriangleright$  Facette auteur : un pictogramme permet d'identifier les formes auteur appartenant à un IdHAL, la sélection d'une de ces formes auteur affiche les publications de l'IdHAL (de toutes les formes auteur de l'IdHAL)
- $\blacktriangleright$  Consultation par auteur (dans une collection ou un portail): exhaustif si IdHAL créé sinon l'auteur apparaît sous ses différentes formes auteur

### **RECHERCHE : FACETTE AUTEUR**

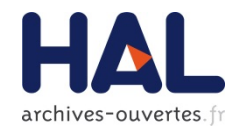

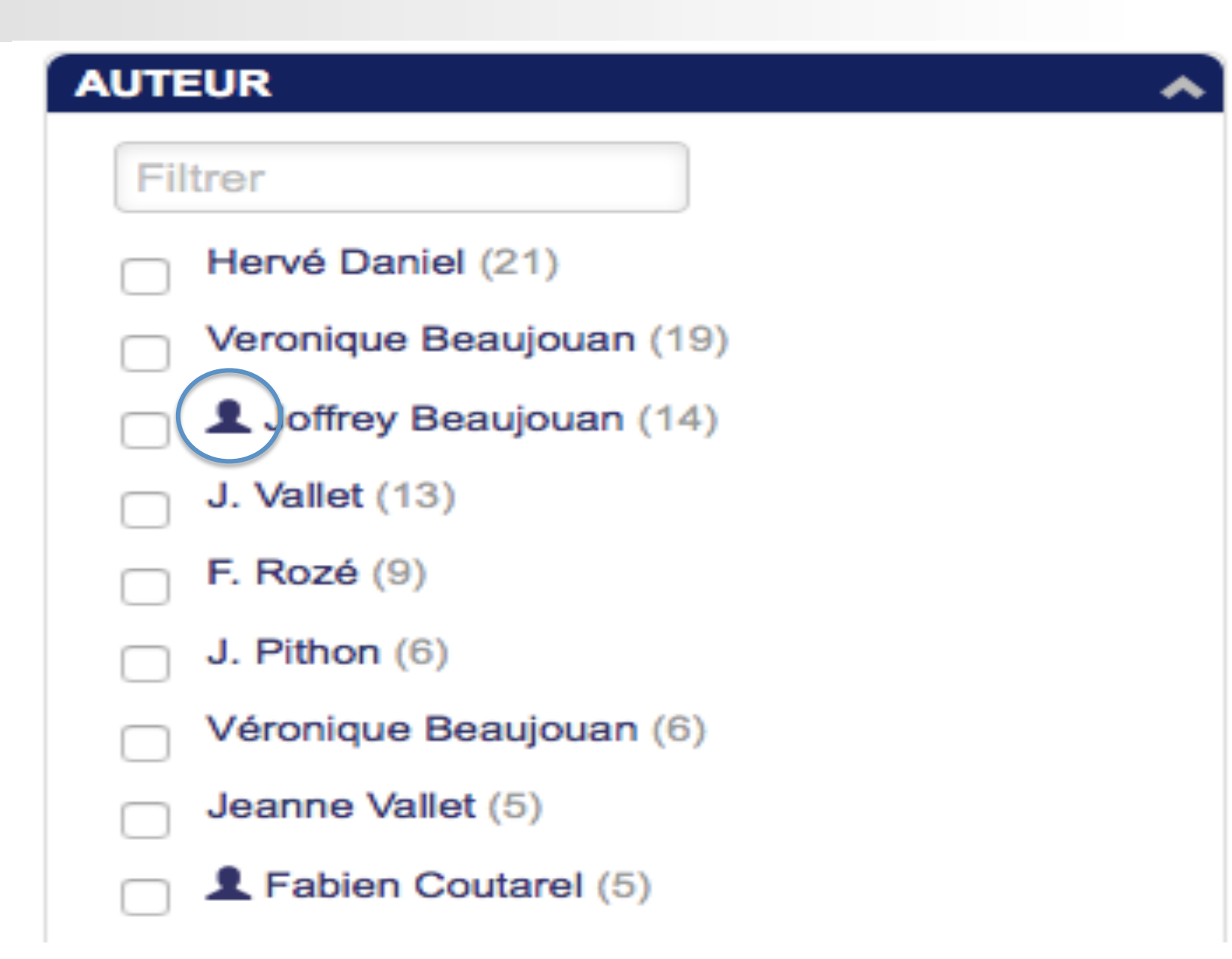

### **RECHERCHE : CONSULTATION PAR AUTEUR**

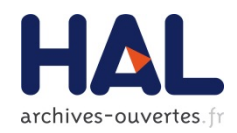

Consultation / Consultation par auteur du laboratoire

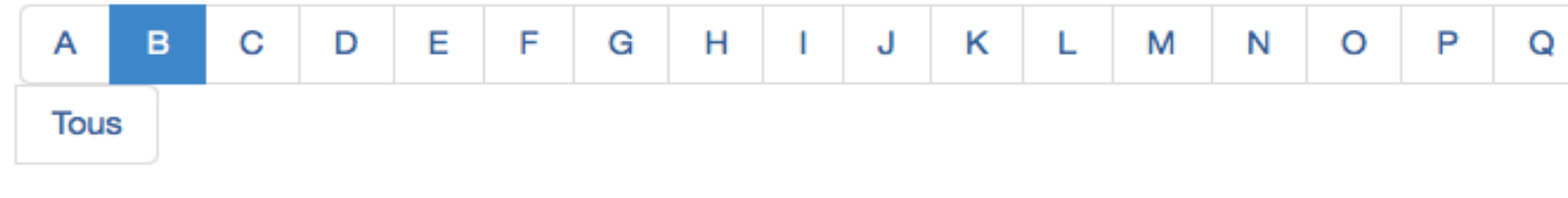

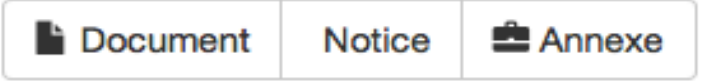

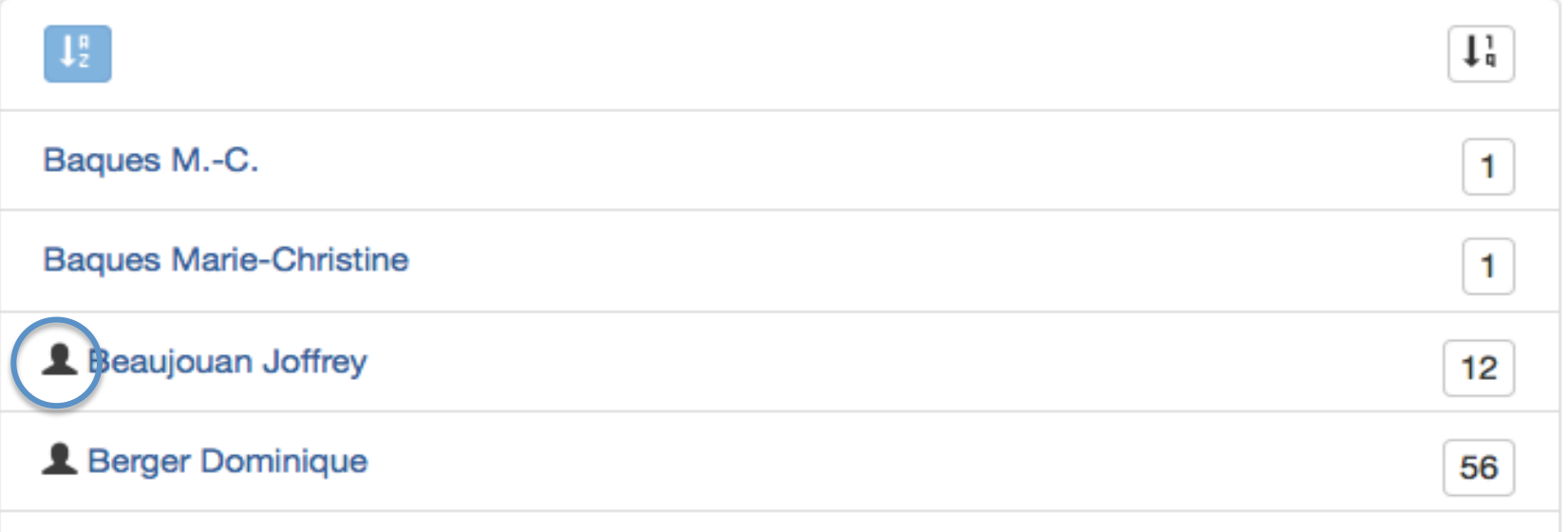

### **STATISTIQUES COMPLÈTES**

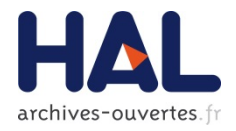

 $\blacktriangleright$  Statistiques de dépôt et de consultation sur toutes les publications regroupées sous le même IdHAL, quelle que soit la forme auteur utilisée dans la publication (espace de sélection par défaut)

## STATISTIQUES : UTILISATION DE L'IDHAL

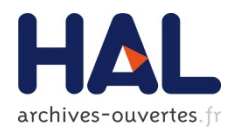

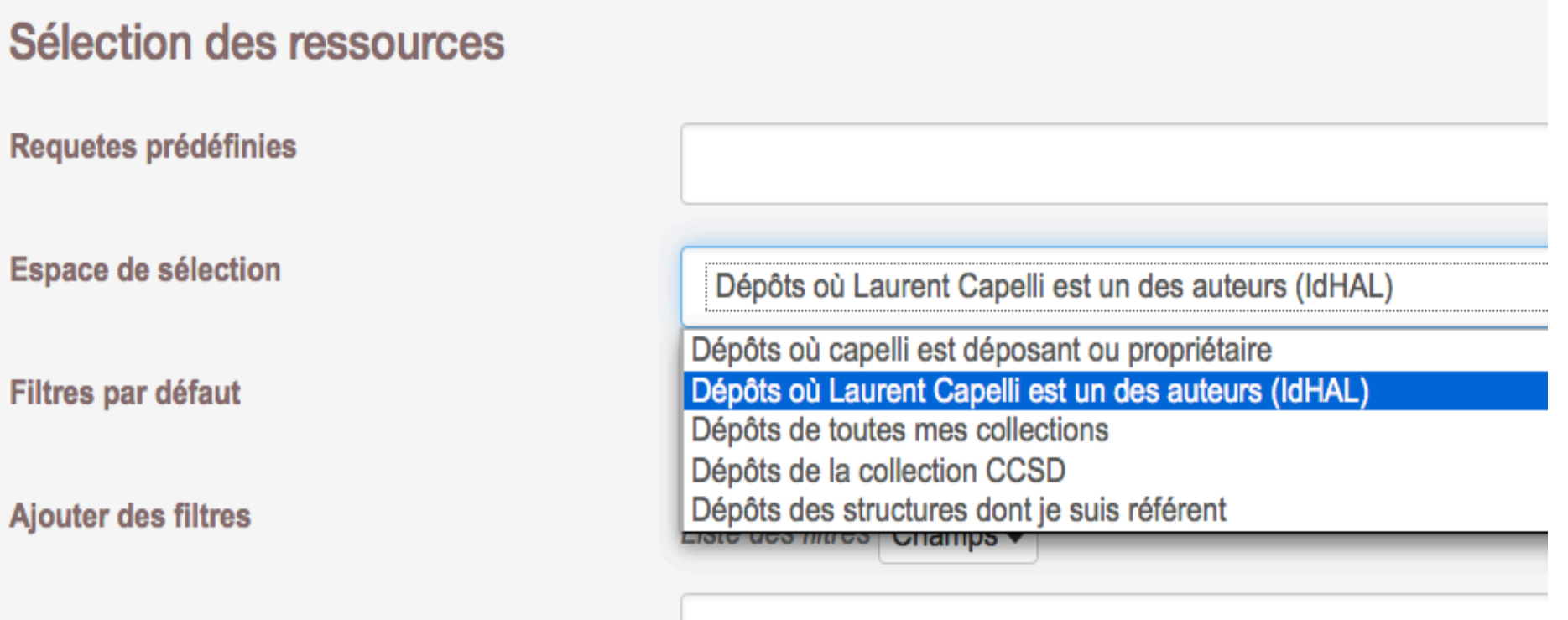

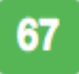

## **LIENS AVEC D'AUTRES IDENTIFIANTS NUMÉRIQUES DU CHERCHEUR**

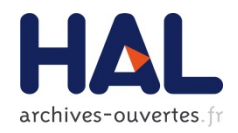

- Saisie d'autres éléments de l'identité (présence) numérique du chercheur :
	- $\blacktriangleright$  autres identifiants du chercheur sur d'autres plateformes : Idref, ArXiv, VIAF, ISNI, Orcid, ResearcherId
	- Autres types de production ou d'activités numériques du chercheur : compte Twitter, blogs, et réseaux sociaux
- Liens entre les sources dans le Web de données
- Liens 'cliquables' : dans le CV/ dans les métadonnées auteur d'un dépôt/ dans le référentiel Auteur

### **DÉPÔT : IDENTIFIANTS AUTEUR**

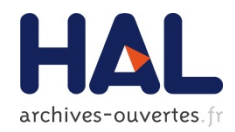

hal-01002815, version 2

### **EPISCIENCES - an overlay publication platform**

#### **1** Laurent Capelli

1

#### $\bowtie$  Q

Auteur

-IdHAL: laurentcapelli  $-$  IdRef: http://www.idref.fr /159123984 -Linkedin:

http://www.linkedin.com /in/laurent.capelli -VIAF: http://viaf.org /viaf/285435704 - ISNI: http://isni.org /isni/0000000391611570

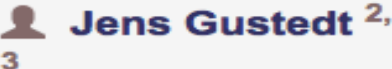

#### X

**Auteur** 

- Etablissement
- d'appartenance : INRIA
- IdHAL: jens-gustedt
- Twitter:
- https://twitter.com /@gustedt

#### **1** Claude Kirchner<sup>4</sup> ⊠

#### Auteur

- Etablissement d'appartenance : INRIA  $-$ IdHAL: claudekirchner  $-$  ORCID : http://orcid.org/http: //orcid.org /0000-0002-1686-1046

## **RÉFÉRENTIEL AUTEUR : IDENTIFIANTS**

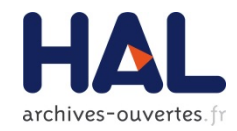

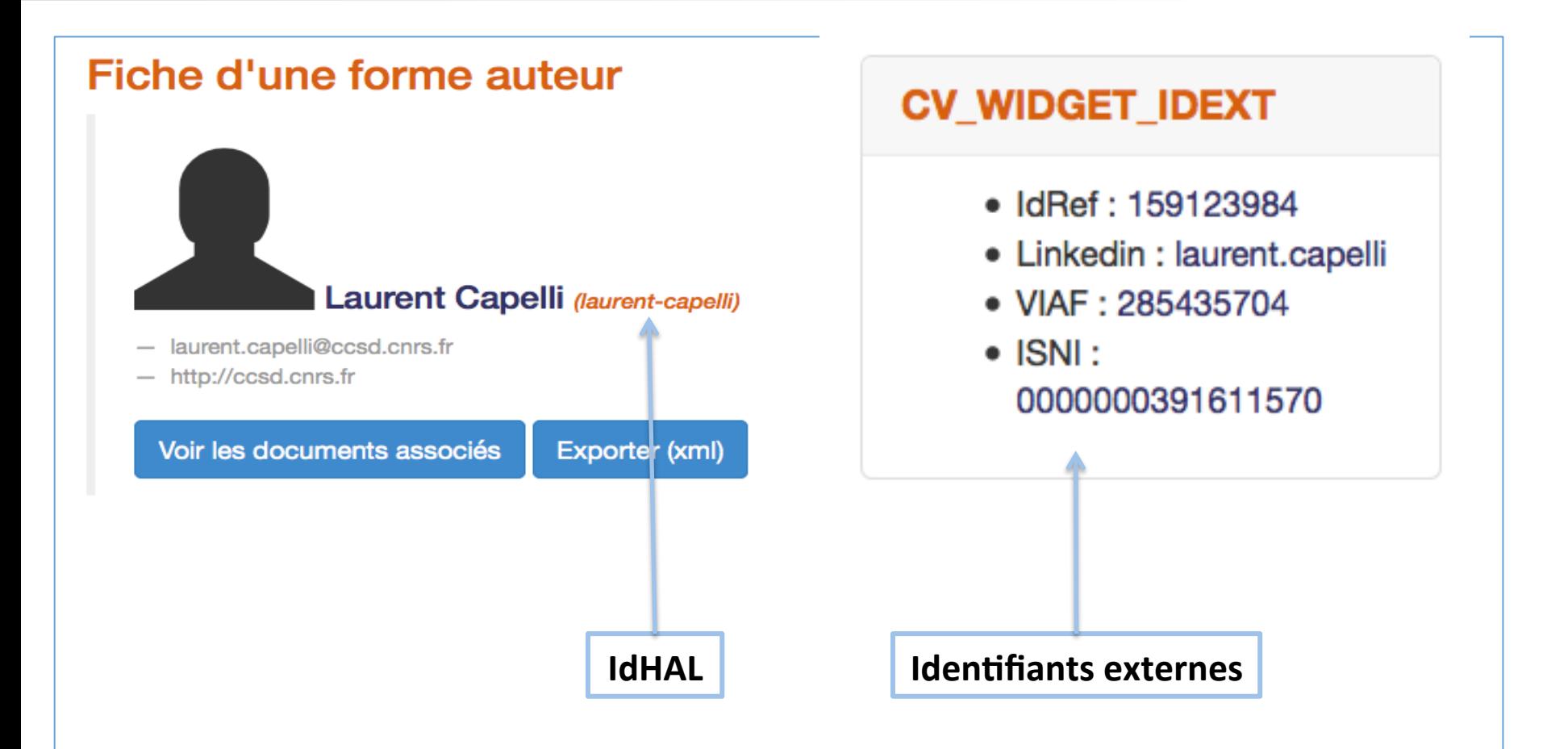

## **CRÉATION DU CV : PAGE CHERCHEUR**

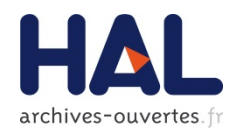

- $\blacktriangleright$  Constat : pages chercheurs ou sites web institutionnels : difficultés de MAJ
- $\blacktriangleright$  Création d'un CV dynamique : MAJ automatiques
- ▶ URL pérenne de type *cv.archives-ouvertes.fr/idhal* s
- **Choix des informations à afficher par le chercheur**
- $\blacktriangleright$  + Dans le CV, possibilités d'affiner l'affichage quand on consulte le CV : par exemple mots clés sur les publications les plus récentes
- ▶ Ou co-auteurs dans les publications liées à un projet ANR ou européens (référentiels)
	- CV dynamique grâce aux facettes

### **CRÉATION DU CV = PAGE CHERCHEUR**

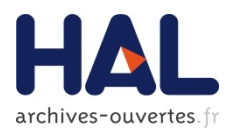

- $\blacktriangleright$  Présentation du chercheur, de son parcours, de ses thèmes de recherche, etc...
- => Titre de la page et zone de texte 'libre' : possibilité d'ajouter texte, images, liens, etc...
- $\blacktriangleright$  Eléments issus de HAL : Affichage des publications
	- $\blacktriangleright$  Avec choix du type de publications à afficher
	- $\blacktriangleright$  Avec choix de l'ordre dans lequel afficher ces publications
- Autres éléments : choix de widgets à afficher et de leur ordre d'affichage
	- $\blacktriangleright$  Issus de HAL ou des publications du chercheur: photo (profil utilisateur) – disciplines – mots clés – nom des revues – co-auteurs – année de production – projets ANR - projets européens - autres identifiants chercheurs
	- ▶ Widgets extérieurs (twitter, facebook, etc...)

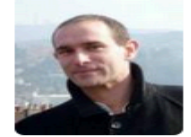

#### **IDENTIFIANTS CHERCHEUR**

- IdHAL: oliveau
- IdRef: 083227210

#### **MOTS-CLÉS**

Tamil Nadu Population Cartographie Urbanization Analyse spatiale Spatial Analysis South India Sex-ratio Système urbain Géographie GIS Géostatistique Inde Fertility Autocorrélation spatiale Urbanisation Vulnérabilité SIG Dakar India

» Liste complète

#### **NOM DES REVUES**

- Cybergeo : Revue européenne de géographie / European journal of geography 3
- **Espace Populations Sociétés**
- Géoconfluences 2
- **Espace géographique**
- Information and communication technology. Recasting development.  $\blacksquare$
- $\bullet$  PLoS ONE  $\bullet$
- · Salzburger Geographische Arbeiten **CEL**
- South-East European Journal of Political Science 1

#### **PROJETS ANR**

- · Paludisme et diversité de l'environnement urbain africain : un enjeu majeur pour la mise en place des ACT  $\sqrt{2}$
- Bases de données harmonisées sur la dynamique et les compétences des villes en réseau selon les régions du monde  $(2)$
- Analyses SOciologiques et DEmographiques des transformations des MOdes de vie en MEDiterranée  $\bullet$

#### **CO-AUTEURS**

Sébastien Oliveau  $68$ Christophe Guilmoto (13) **1** Marion Borderon Yoann Doignon 8 Richard Lalou (7) LJoël Querci 6 Frédéric Audard 5 Alphousseyni Ndonky 4 Stéphanie Vella Audrey Marco (3)

### **Sébastien Oliveau**

Maître de conférences habilité à diriger des recherches - Aix-Marseille Université

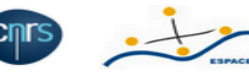

Directeur adjoint, Laboratoire ESPACE, UMR 7300

### **EMOMED** Observatoire démographique de la su dialettps://cv.archives-ouvertes.fr/oliveau

#### **OUVRAGE (Y COMPRIS ÉDITION CRITIQUE ET TRADUCTION)**

2 documents

Sébastien Oliveau. Peri-Urbanisation in South India. pp.92, 2005, CSH Occasional Paper, ISSN-0972 - 3579. <halshs-01136848>

Christophe Guilmoto, Sébastien Oliveau, Virginie Chasles, Rémy Delage, Stéphanie Vella. Mapping out social change in South India. French Institute of Pondicherry, pp.110, 2004, Pondy Papers in Social Sciences, ISSN: 0972-3188. < halshs-01136850>

#### **DIRECTION D'OUVRAGE, PROCEEDINGS**

1 document

Sébastien Oliveau. Le monde indien : populations et espaces. Géoconfluences. France. 2015, <http://geoconfluences.ens-lyon.fr /informations-scientifiques/dossiers-regionaux/le-monde-indien-populations-et-espaces>. <halshs-01138429>

#### **ARTICLE DANS DES REVUES**

11 documents

Sébastien Oliveau, Anne Buisson. Le quasi-continent indien à l'épreuve du modèle de l'empire-monde . Géoconfluences, 2015, Le monde indien : populations et espaces, http://geoconfluences.ens-lyon.fr/informations-scientifiques/dossiers-regionaux/le-mondeindien-populations-et-espaces/corpus-documentaire/le-quasi-continent-indien-a-lepreuve-du-modele-de-lempire-monde. <halshs-01136797>

Joël Querci, Sébastien Oliveau. Le système urbain indien : une construction ancienne en changement rapide. Géoconfluences, 2015, http://geoconfluences.ens-lyon.fr/informations-scientifiques/dossiers-regionaux/le-monde-indien-populations-et-espaces /corpus-documentaire/le-systeme-urbain-indien-une-construction-ancienne-en-changement-rapide. <hal-01151968>

Marion Borderon, Sébastien Oliveau, Vanessa Machault, Cécile Vignolles, Jean-Pierre Lacaux, et al.. Qualifier les espaces urbains à Dakar, Sénégal. Cybergeo : Revue européenne de géographie / European journal of geography, UMR 8504 Géographie-cités, 2014, pp.16. <10.4000/cybergeo.26250>. <halshs-00980371>

Sébastien Oliveau, Yoann Doignon. Ever closer to the water. Recent developments in Mediterranean settlement patterns. South-East European Journal of Political Science, 2014, II (3). < halshs-01070622>

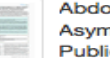

Abdoulaye Diallo, Nicaise Tuikue Ndam, Azizath Moussiliou, Stéphanie Dos Santos, Alphousseyni Ndonky, et al.. Asymptomatic carriage of plasmodium in urban Dakar: the risk of malaria should not be underestimated. PLoS ONE, Public Library of Science, 2012, 7 (2), pp.10. <10.1371/journal.pone.0031100>. <halshs-00756465>

Sébastien Oliveau. Autocorrélation spatiale : leçons du changement d'échelle. Espace géographique, Belin-Reclus, 2010, 1, pp.51-64. < halshs-00469386>

Audrey Marco, Sébastien Oliveau, Nicolas Pech, Thierry Dutoit, Valérie Bertaudiere-Montes. Garden plants dynamics at urban fallow land interfaces : influence of local versus landscape factors. Salzburger Geographische Arbeiten, 2008, pp.25-41. < halshs-00372633>

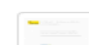

Sébastien Oliveau. Echos sur la place de la géographie dans les sciences sociales indiennes. Cybergeo : Revue 2 européenne de géographie / European iournal of geography. UMR 8504 Géographie-cités. 2006. <halshs-00519272>

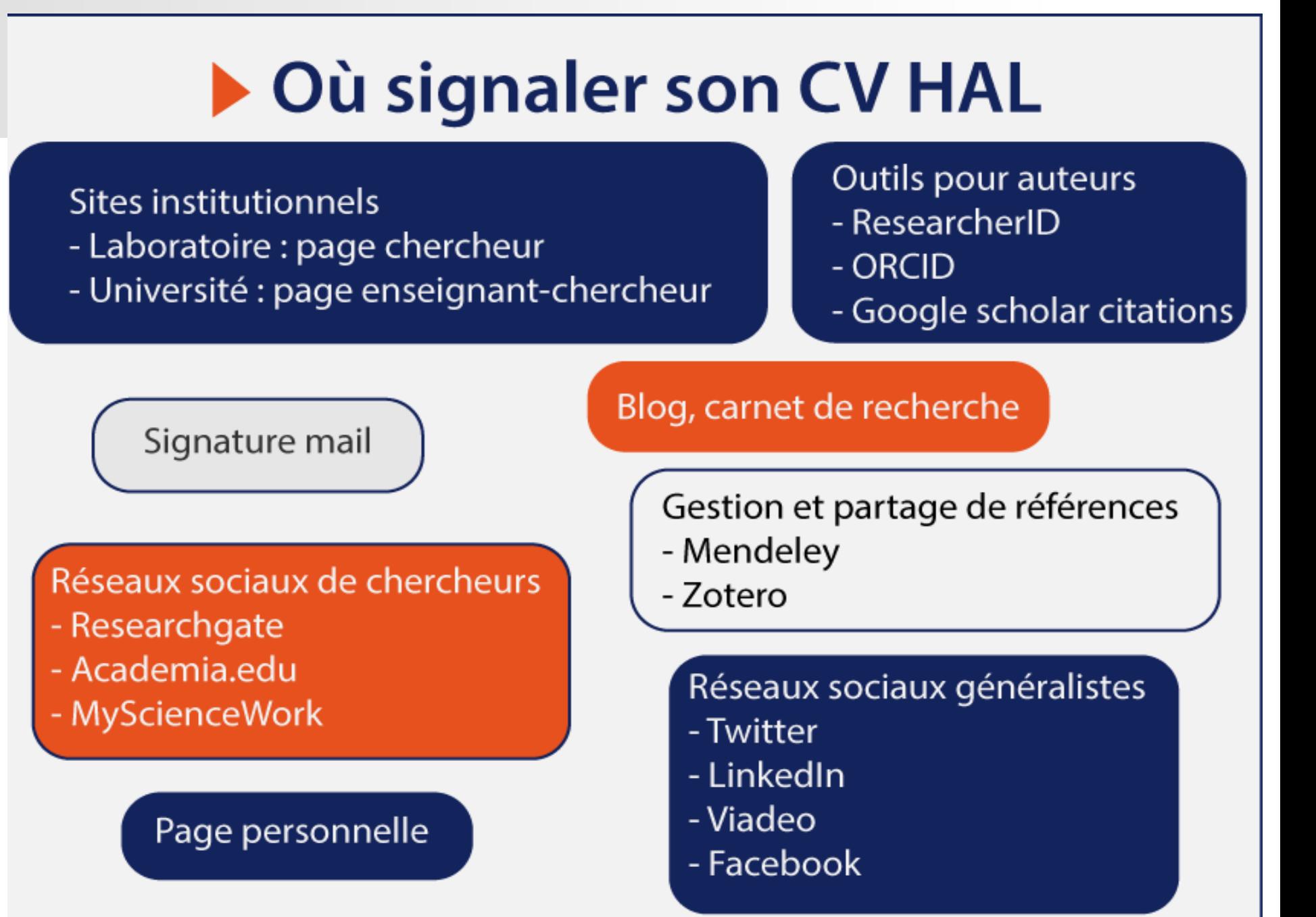

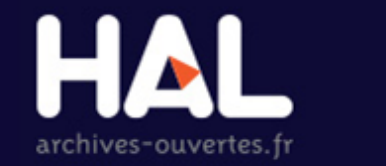

### **CONCLUSIONS ET PERSPECTIVES**

 $1446$ 

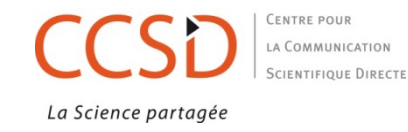

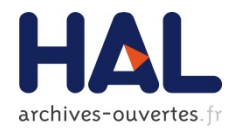

### **CONCLUSIONS**

- $\blacktriangleright$  Création, mise à jour d'un identifiant auteur : indispensable dans un environnement numérique donné
- $\blacktriangleright$  Travail de longue haleine : mises à jour, implication de l'auteur
- ▶ Choix du chercheur : formes auteur à conserver, choix de l'IdHal chaîne de caractères utilisée pour constituer l'adresse URL du CV (donc signifiant; utiliser la même chaîne sur toutes les plateformes?)
- $\blacktriangleright$  Travail administrateur dans les référentiels complémentaire (fusion de formes auteur)

### **CONCLUSIONS**

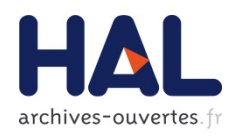

- $\blacktriangleright$  L'IdHAL est un outil performant pour affirmer son identité numérique (identifiants numériques, activités sur le Web, IdHAL chaîne de caractères signifiante dans l'URL du CV)
- $\blacktriangleright$  Le CV dynamique: valorisation des travaux de recherche du chercheur, de son parcours, de ses activités, mais aussi :
	- ▶ Co-auteurs, avec possibilité d'accès à leur CV s'il est créé (grâce à l'affichage de leur IdHAL)
	- ▶ Financements (projets ANR, projets européens)
	- $\triangleright$  Domaines et mots clés
- $\blacktriangleright$  Visibilité de la recherche : projets, financements, collaborations
- ▶ Valorisation du chercheur (IdHAL) / Valorisation d'un laboratoire, d'une équipe de recherche, d'un projet ANR (collections) / Valorisation de l'institution (portail HAL)

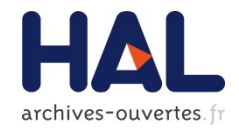

### **CONCLUSIONS**

- ▶ Depuis octobre 2014, plus de 4000 auteurs ont créé leur IdHAL
- Plus de 1600 auteurs ont créé un CV
- Beaucoup de questions ou de suggestions d'amélioration de la part des utilisateurs
- ▶ Nécessité de promouvoir l'IdHAL et le CV auprès des chercheurs
- $\blacktriangleright$  .... renforcer l'intégration avec les identifiants IdRef/ ISNI/ ORCID?